## **Home**

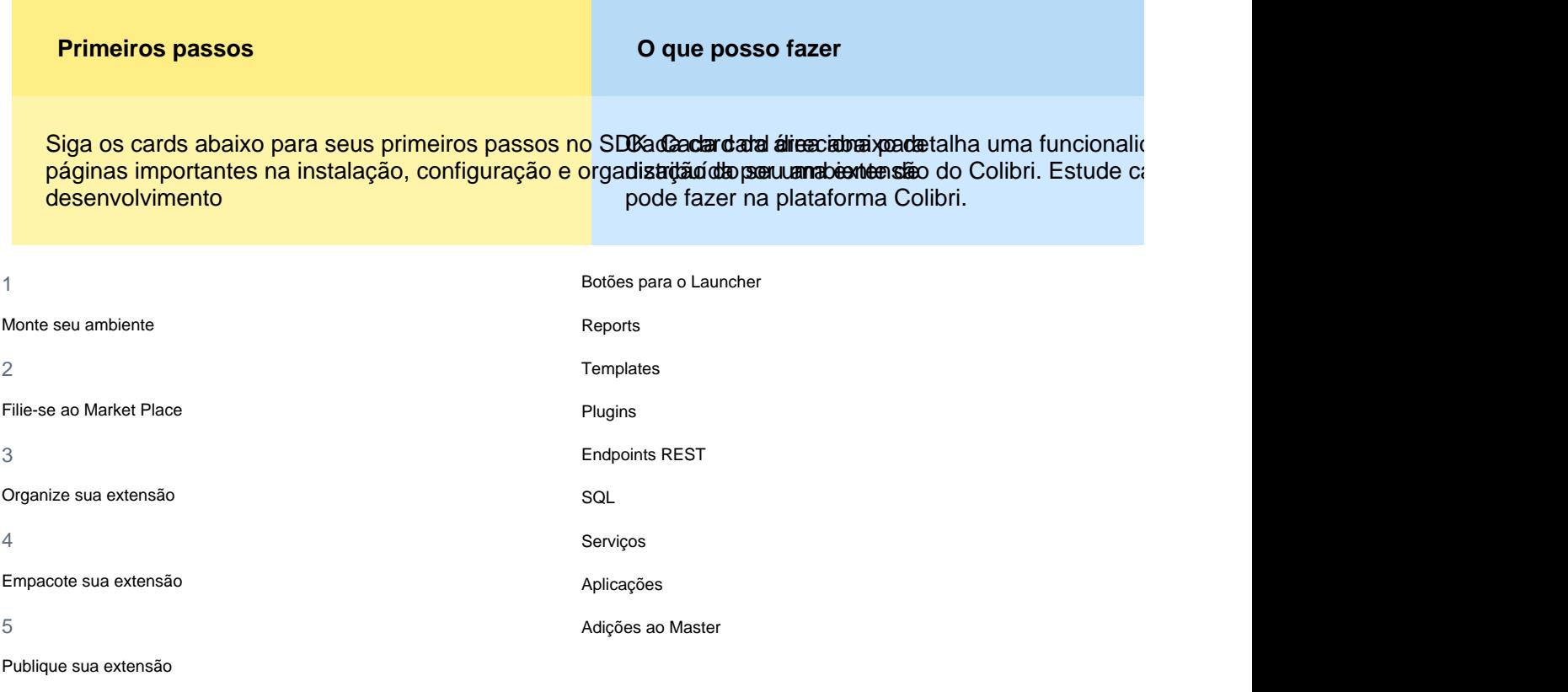